## Jazyky pre Dátovú Analytiku (JDA)

Prednáška č.4

## Python

- Python https://www.python.org/
	- Voľne dostupný programovací jazyk
	- Interpretovaný
	- Vysoko-úrovňový
- Stále populárnejší, s veľkým množstvom vývojárov a veľkým množstvom podporných balíkov
- Spolu s R sú najobľúbenejšími jazykmi pre analýzu dát
- Poskytuje takisto všetko pre dátovú analytiku
	- Prístup k dátam
	- Čistenie a transformácie dát
	- Analýzy
	- Reportovanie a vizualizácie
- Vývojové prostredie
	- Notebookovo orientované Jupyter notebooky, JupyterLab
	- "Klasické" IDE PyCharm, Spyder, ...
- Rozsiahle balíky / distribúcie pre podporu (Python aj R) často používaná v dátovej analytike – Anaconda (https://www.anaconda.com/)

#### Anaconda a rôzne IDE

- Poskytuje možnosť definovať a udržiavať si prostredie pre prácu, inštaláciu balíkov, nastavenia globálnych premenných prostredia, atď.
- Obsahuje aj rôzne typy rozhraní priamo v inštalácii (niektoré použiteľné pre Python aj R), viď. obrazovka Anaconda Navigator s rôznymi IDE pre inštaláciu / spustenie, ako Jupyter Notebook, JupyterLab, PyCharm, Spyder, Rstudio, ...
- Bolo by dobré aby ste si vyskúšali aj Notebookové rozhrania ako Jupyter, ale aj iné IDE ako napr. Spyder či PyCharm

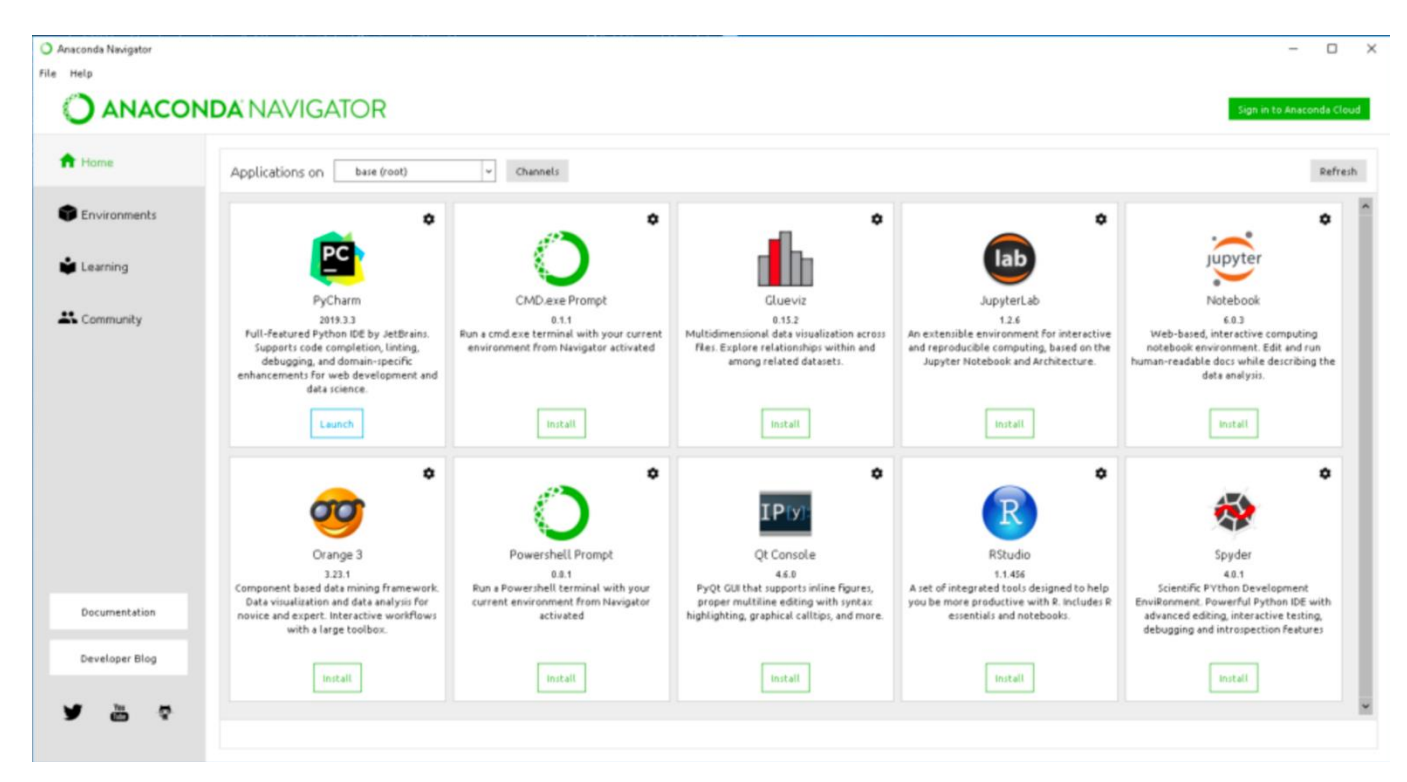

## Jupyter notebook / JupyterLab

- https://jupyter.org/
- Umožňuje vytvárať stránku popisujúcu jednotlivé analýzy s kódmi a ich evaluáciou (podobne ako Rmarkdown používa markdown na formátovanie textov) – veľmi dobré pre vysvetlenie postupov analýzy

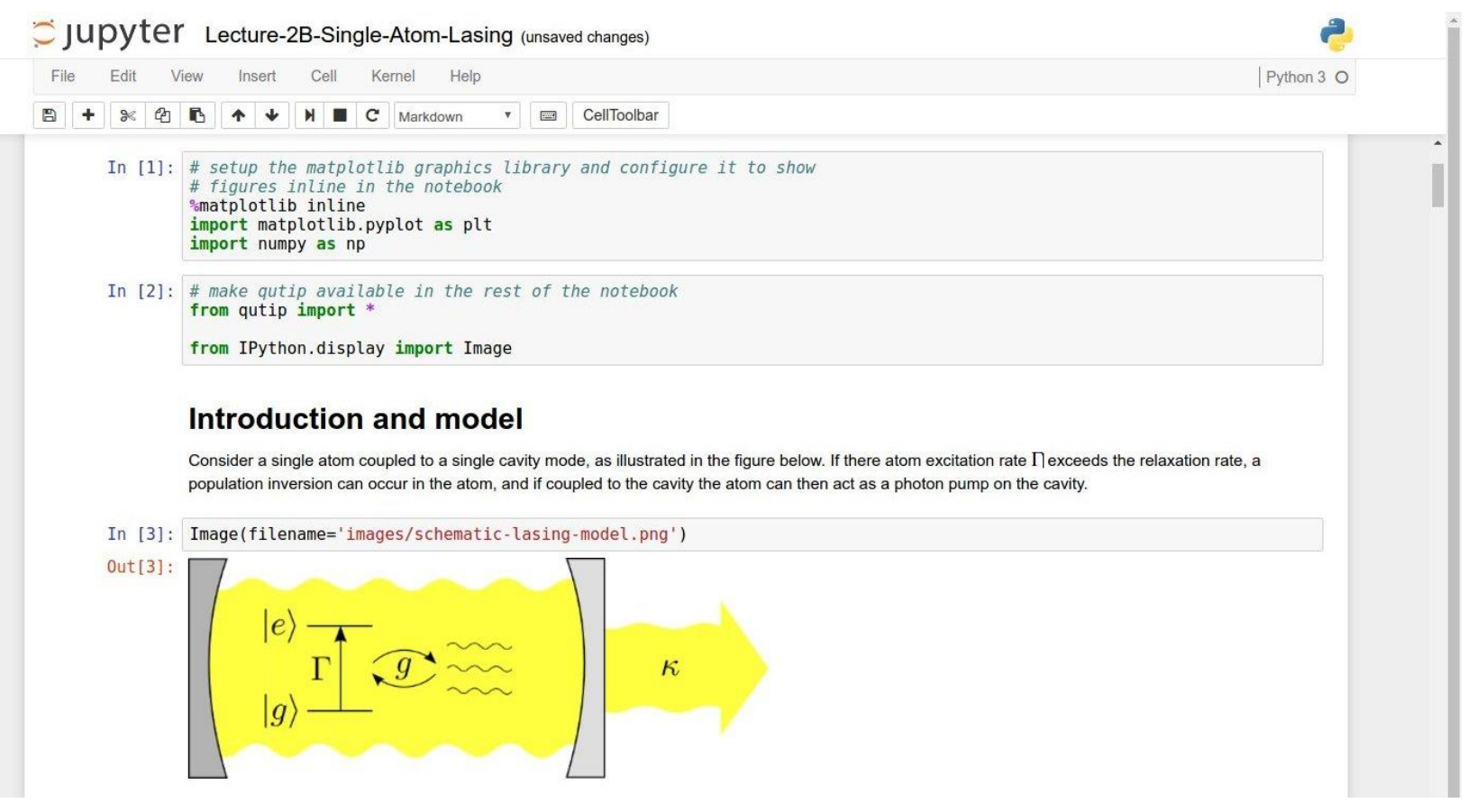

## Spyder

- https://www.spyder-ide.org/
- Predstavuje bohatšie rozhranie IDE, trochu klasickejšie podané príbuzné s Rstudiom či Matlabom

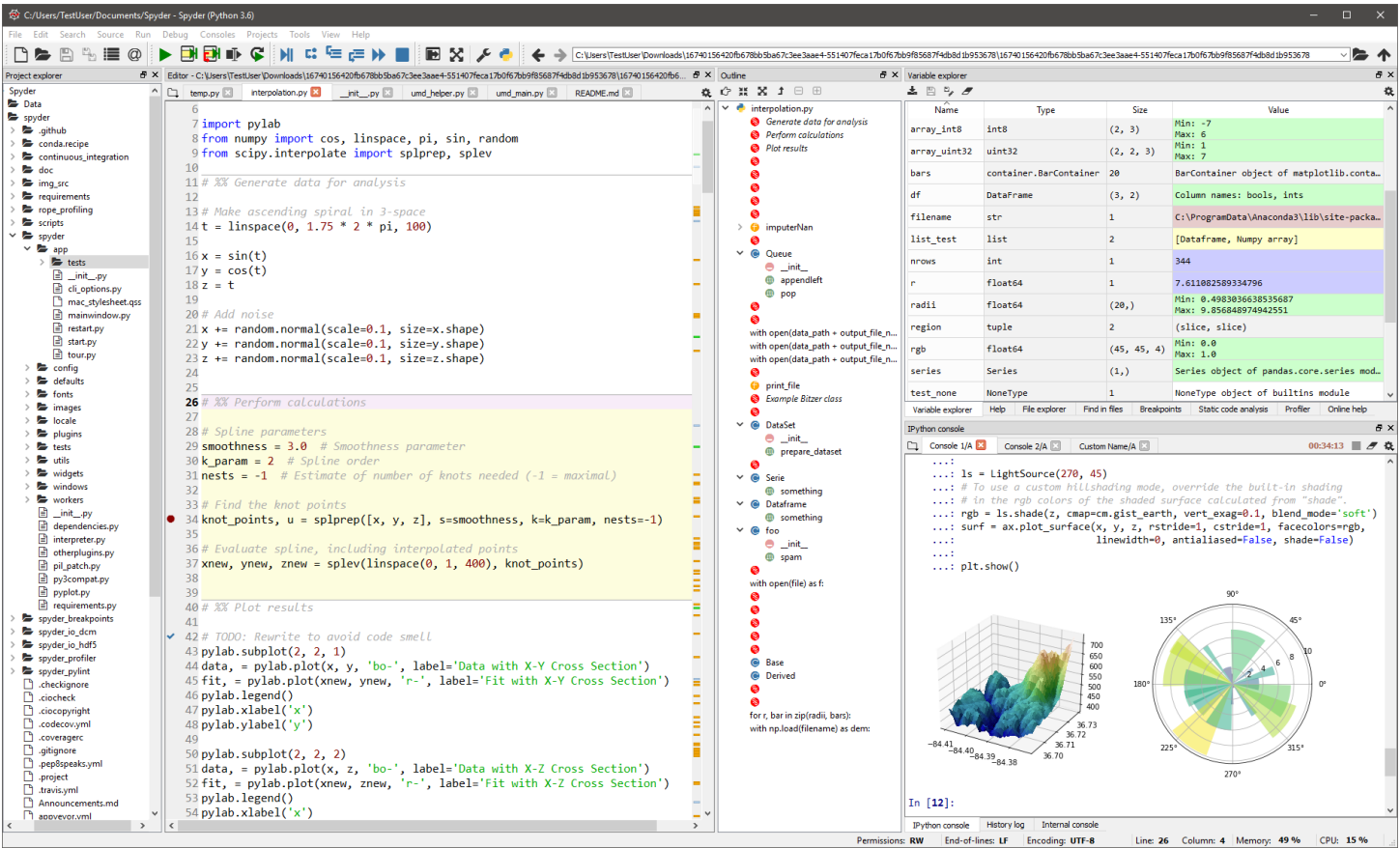

## Python – konzola / interpreter

- Konzola / interpreter
	- Všetko čo zapíšeme do konzoly + ENTER … spustí vyhodnotenie a vygeneruje výstup
- Niekoľko jednoduchých prvkov a vlastností (totožné s R)
	- Premenné/priradzovací operátor: x = 8
	- Explicitný výpis: print(x) ..... vypíše 8
	- Existuje aj implicitný výpis: x ..... aj toto vypíše 8
	- Komentár: # toto je komentár
	- Reťazec: vždy v "" ..... str = "hello"
	- Python takisto rozlišuje veľké a malé písmená (je casesensitive) !

# Dátové typy v jazyku Python

- Jednoduché
	- Znaky/Reťazce (**str**) ..... "hello world"
	- Numerické
		- Reálne hodnoty (**float**) ....... 3
		- Celočíselné hodnoty (**int**) ..... 1.3
		- Komplexné čísla (**complex**) ...... 3+2j
	- Logická/boolovská hodnota (**bool**) ..... True
	- Špeciálne binárne typy bytes, bytearray, memoryview
- Zistenie typu (aj zložitejších, viď. další slajd)
	- $-$  Funkcia type() .... majme  $x = 3.5$ 
		- type(x)
		- float

# Dátové typy v jazyku Python (2)

- Zložené sekvenčné typy
	- Zoznam (**list**) ..... x = ["jano", "anna", "peter"]
	- N-tica (**tuple**) .... počet hodnôt je daný, ako pri vektore .....  $x = (1.5, 2.3, 3.7)$
	- Rozsahový typ (**range**) ..... x = range(4,7) ... obdoba m:n v R
- Množiny
	- Množina prvkov (obdoba listu, avšak nezáleží na poradí a nemôže obsahovať rovnaké prvky) .... (**set**) ......  $x = \{ "a", "b", "c" \}$
	- Existuje aj typ **frozenset** pre množiny ktoré už nemôžeme meniť
- Mapovania / mapy
	- Mapa/Slovník (**dict**) …. množina párov kľúč:hodnota ....... x = {"meno" : "Martin", "age" : 25}

### Stanovenie alebo úprava typu

- Pre vynútenie typu môžeme použiť konštruktor, napr.
	- $-$  int(), float(), str()
	- Napríklad pri funkcii int()
		- Ak vložíme celé číslo, výsledok bude toto číslo
		- Ak vložíme reálne číslo, výsledok úpravy bude iba celá časť čísla
		- Ak vložíme reťazec ktoré má vo vnútri celé číslo, výsledok je toto číslo
- Ak vstup do funkcie nie je presne literál toho typu, konštruktor sa snaží určiť hodnotu (a teda vykoná implicitnú úpravu)
- Môžeme si takto pomôť aj pre explicitnú úpravu hodnôt – čiže obdobne ako v R tieto metódy predstavujú explicitnú alebo implicitnú úpravu typov

#### Operátory pre prácu s premennými/hodnotami

- Veľa z nich je totožných ako v C, Java, R, ...
	- Aritmetické .... ako + / \* % \*\* //
		- % modulo (zvyšok po delení) ... 5 % 2 dáva výsledok 1
		- \*\* exponenciálna funkcia .... napr. 2<sup>5</sup> .... 2 \*\* 5 dáva výsledok 32
		- // výsledok delenia zaokrúhlenie .... 9 // 4 dáva výsledok 2
	- $-$  Priradzovacie  $\dots = + = -$ =  $* =$   $\dots$  a d'alšie
	- Porovnávacie .... == != > < >= <=
	- Logické (pre kombináciu viacerých podmienok).... and or not  $(x \le 5$  and  $x > 3$ ) or  $(x > 10$  and  $x \le 15$ not ( $x == 7$  and  $y >= 10$ )
	- Zistenie identity objektov .... is is not
	- Zistenie výskytu v množine ...... in in not
	- Binárne .... & | …. a ďalšie

#### Výber častí zoznamov / indexovanie

- Prístup k elementom zoznamu / n-tice / ...
	- Jednotlivé prvky …. [index prvku]
		- V python je indexovanie na začiatku zoznamu od 0 !
		- z = [3.5, 1.2, 2.3, 4.5, 1.7] …. z[0] vráti 3.5, z[1] vráti 1.2, ...
		- Indexovanie môže byť negatívne znamená to index od konca, pričom index -1 je posledný prvok, -2 predposledný, atď. .... z[-1] vráti 1.7
	- Viacero prvkov
		- Časť vyberieme pomocou [**od**:**do**], pričom **od** je vrátane, ale **do** bez tohto prvku, t.j. z[1:4] vráti [1.2, 2.3, 4.5]
		- Aj tu môžeme použiť negatívne indexovanie
	- Viacero prvkov s vynechaním jedného indexu
		- Keď vynecháme "od" alebo "do", daný index sa uvažuje buď ako začiatok alebo koniec zoznamu
		- Napríklad z[:3] vráti všetky prvky od začiatku po prvok s indexom 3 (avšak bez prvku s daným indexom), čiže [3.5, 1.2, 2.3]
		- Potom zase z[3:] vráti všetky prvky od indexu 3 po koniec (vrátane prvku s daným indexom), čiže [4.5, 1.7]

## Kontrola behu programu

- Beh programu je možné kontrolovať pomocou nasledujúcich štruktúr :
	- **if, elif, else**: testovacia podmienka

```
if x > v:
    print("x je väčšie ako y") 
elif x == y:
```

```
print("x je rovnaké ako y")
```

```
else:
```

```
print("x je menšie ako y")
```
– **while**: cyklus bežiaci kým je platná podmienka

```
i = 1while i < 10:
 print(i)
 i + = 1
```
– **for:** cyklus cez zoznam elementov alebo pre daný rozsah – používa sa in operátor (ako v R), range sa používa na vytvorenie rozsahu pre vopred definovaný počet cyklov

```
fruits = ['apple'', 'banana'', 'cherry''] for x in range(6):
for x in fruits: \qquad \qquad \text{print(x)}print(x)
```
Môžeme použiť špecifickejší rozsah od:do, či pridať aj veľkosť kroku podobne ako v ďalších jazykoch range(2,6) alebo range(2,6,3)

- **Zmeny chovania v cykle**
	- **break**: ukončuje beh cyklu (rovnako ako break v C, Java)
	- **continue**: preskočí interakciu v cykle (rovnako ako continue v C, Java)
	- **else -** nie v cykle samotnom ak použijeme na konci po cykle, môžeme tak určiť čo sa má udiať ak prejdeme všetky kroky cyklu (nevykoná sa napríklad ak sme z cyklu vypadli cez break)
- elif ďalšia podmienka pre tie prípady, ktoré nesplnili predchádzajúce podmienky (else if)
- else časť pre všetky ostatné prípady
- Jednoduchšie podmienky samozrejme môžeme kombinovať pomocou and, or, not

### Častý rozdiel pri volaní funkcií s objektmi v Python vs R

• Veľa funkcionalít v Pythone je riešených volaním funkcie daného objektu cez bodkovú notáciu (ako klasickej metódy objektu pri OOP)

objekt.funkcia(parametre)

• V R sa používa výsledkovo ekvivalentná funkcia (nemusí mať rovnaký názov) ktorá má väčšinou ako prvý parameter daný objekt a následne ďalšie parametre

funkcia(objekt, parametre)

• Príklad: majme zoznam x (v R aj Python), chceme vložiť nový prvok na koniec zoznamu

R:

 $> x = list(1, 2, 3, 4)$ 

 $>$  append(x, 8)

Python:  $x = [1, 2, 3, 4]$ x.append(8)

### Reťazce

- Reťazcové vstupy sú rovnako ako v R buď v jednoduchých alebo dvojitých úvodzovkách – t.j. 'hello world' je to isté ako "hello world"
- Je možné špecifikovať viacriadkový reťazec použitím troch úvodzoviek na začiatku a na konci (platí pre obidva typy) .... potom aj výpis je viacriadkový

a = '''Toto je retazec formatovaný ako viacriadkovy s pouzitim trojice jednoduchych uvodzoviek.''' print(a)

Výpis:

Toto je retazec formatovaný ako viacriadkovy s pouzitim trojice jednoduchych uvodzoviek.

## Reťazce (2)

- Reťazce sú tiež polia (zoznamy) znakov  $x = "Hello, World!" ... print(b[2:5]) ... Výstup:$ llo
- Dĺžka reťazca  $len(x)$
- Formátovanie výstupov premenných spolu s reťazcami
	- format() funkcia

 $pocet = 53$ 

suma = 1253.5

txt = "Dnes sme predali {} výrobkov v celkovej sume {} EUR" print(txt.format(pocet,suma))

Výstup:

Dnes sme predali 53 výrobkov v celkovej sume 1253.5 EUR

## Metódy spracovania reťazcov

- Reťazce je možné jednoducho upravovať pomocou rôznych funkcií, viď. niektoré vybrané nižšie
	- Volanie: ak x je reťazec x.nazov\_funkcie(parametre\_funkcie)
- Konverzie
	- lower / upper konvertuje reťazec na malé / veľké písmená
	- capitalize / casefold prvé písmeno konvertuje na veľké / malé
	- title prvé písmená každého slova bude veľké
	- strip vráti orezaný reťazec (žiadne medzery na začiatku ani na konci reťazca)
- Vyhľadávanie a nahrádzanie
	- count vráti počet výskytov podreťazca alebo znaku (vzoru) v celom reťazci
	- find, index vrátia pozíciu výskytu vzoru v celom reťazci
	- startswith, endswith vráti True ak sa reťazec začína / končí daným vzorom
	- replace nájde vzor v reťazci a nahradí ho iným definovaným používateľom
- Rozdeľovanie a spájanie
	- split rozdelí reťazec použitím definovaného separátora a vráti zoznam podreťazcov
	- splitlines rozdelí reťazec podľa ukončení riadkov (\n) a vráti zoznam jednotlivých riadkov
	- join spájanie reťazcov
- Overovacie funkcie is\* funkcie
	- isnumeric vráti True ak ide o numerickú hodnotu
	- islower vráti True ak sú všetky znaky malé písmená

– ….

x = "Hello, World!" print(x.lower())

Výpis:

hello, world!

## Metódy pre prácu s kolekciami

- Niektoré funkcie pre prácu s kolekciami (zoznamy, tuples, ...) už boli uvedené
	- Indexovanie a výber podčastí, použitie in napríklad pre cyklus for, append na pridanie prvku na koniec zoznamu , len(x) pre veľkosť kolekcie
- Avšak existujú aj ďalšie funkcie pre kolekcie (niektoré špecifické pre zoznam/tuple)
	- Ak chceme zmeniť hodnotu, môžeme vybrať prvok a priradiť mu novú hodnotu
	- insert ... vloženie prvku na konkrétne miesto
	- remove ... odstránenie prvku jeho špecifikáciou
	- pop .... odstránenie prvku na pozícii (posledný ak nie je špecifikované)
	- del .... ide o kľúčové slovo realizujúce to isté čo pop ak dáme index (del mylist[2]) alebo zmaže kolekciu ak nie (del mylist)
	- clear … vyčistí (vyprázdni) kolekciu
	- copy ... kopírovanie zoznamov, môžeme aj cez list() funkciu
	- Spojenie zoznamov je možné cez +, použitím append v cykle pre druhý zoznam, alebo použitím metódy extent() .... list1.extend(list2)
	- reverse otočí zoznam Reverses the order of the list
	- sort usporiada zoznam

# Metódy pre prácu s kolekciami (2)

- Množiny nesmú sa opakovať prvky, nezáleží na poradí
	- Pridávanie / odoberanie
		- add pridanie jedného prvku do množiny
		- update pridanie viacerých prvkov do množiny
		- remove / discard obidve sa snažia odstrániť prvok, remove však vyhlási error ak taký prvok neexistuje
	- Množinové operácie s ďalšou množinou
		- union (zjednotenie), intersection (prienik), difference (rozdiel), ....
	- Overovacie voči ďalšej množine
		- isdisjoint, issubset, issuperset ... napr. x.issubset(y) je True ak x je podmnožinou y

#### Metódy pre prácu s kolekciami (3)  $x = \frac{1}{h}$

- Mapa/Slovník (dict)
	- Prístup k prvku aj cez kľúč, priamo alebo cez metódu get .... x["meno"] … x.get("meno") }
	- update slúži na vloženie nového páru kľúč,hodnota
	- keys vráti všetky kľúče
	- values vráti všetky hodnoty ako zoznam
	- items vráti páry kľúč,hodnota ako jednotlivé n-tice (tuple)
	- fromkeys vráti podmnožinu slovníka pre definované kľúče
	- pop / popitem pre odstránenie špecifického páru / posledného páru
- Môžeme vytvárať aj vnorené slovníky ľahko dosiahneme štruktúru podobnú JSON-u
- Mapa / slovník môže reprezentovať jednoduchý dataframe kľúč je názov atribútu, hodnota je tuple/zoznam reprezentujúci stĺpec hodnôt daného atribútu (aj keď v praxi sa používajú rozšírenia, ako dataframe knižnice pandas) JDA - Prednáška 4 19

"meno": "Jan",

"vek": 32

"priezvisko": "Hrasko",

# Dátumy / časy

• datetime modul (balík)

import datetime

x = datetime.datetime.now() print(x.year) # vypise rok 2020 print(x.strftime("%A")) # vypise den tyzdna celym slovom,ako Tuesday

• Vytvorenie dátumu / dátumu a konkrétneho času

y = datetime.datetime(2020, 3, 17) 2020-03-16 00:00:00 z = datetime.datetime(2020, 3, 20, 7, 10, 5)

2020-03-20 07:10:05

- strftime formátuje výstup
	- Formátovanie má veľa možností, používaných podobným spôsobom ako v R či iných jazykoch
	- <https://strftime.org/>

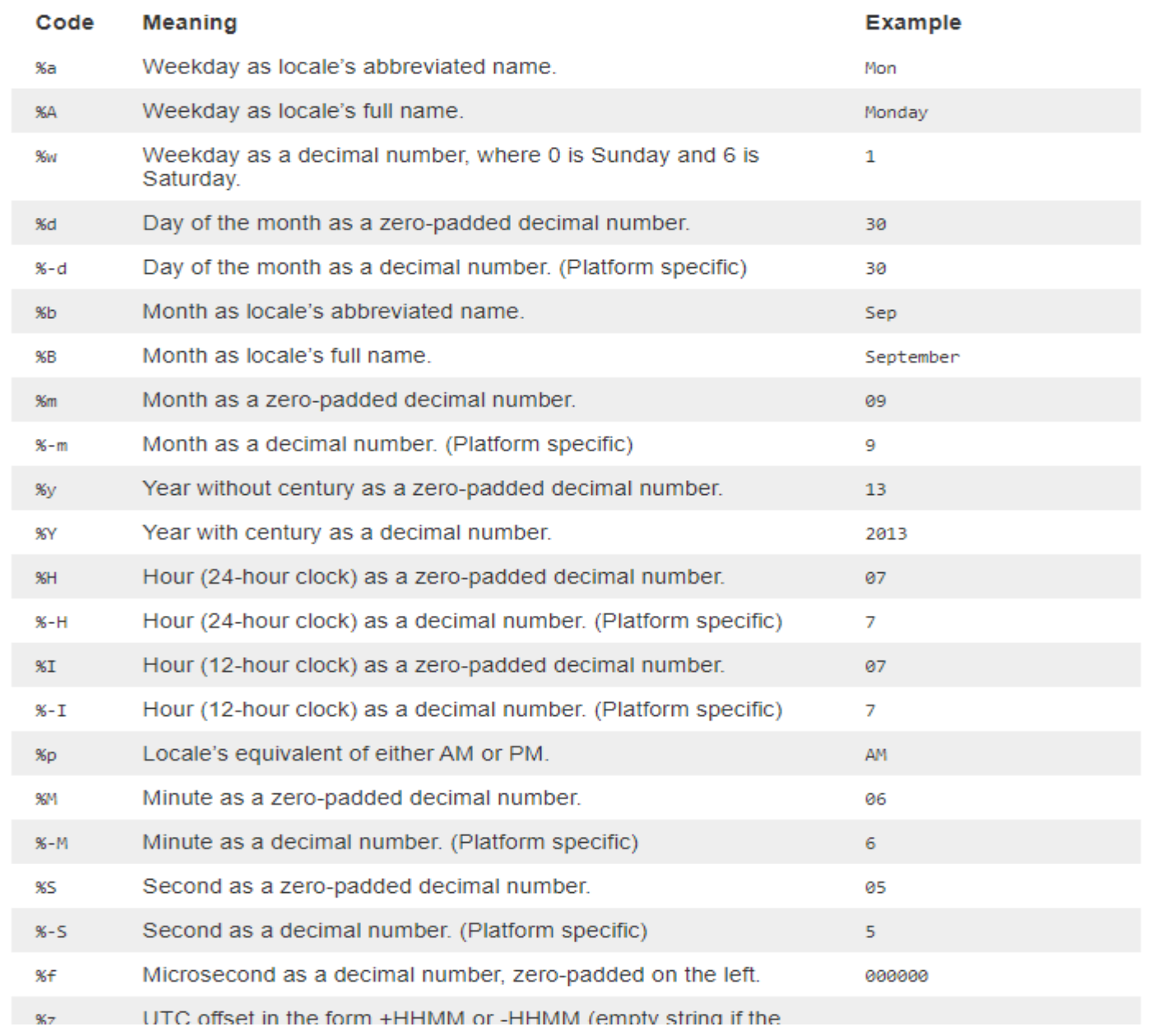

## Vektory / Matice - numpy

- Základ vektorov a matíc je riešený rozšírením základných kolekcií cez knižnicu numpy
	- Používa sa často ako základ v ďalších rozšíreniach pre spracovania dát (pandas, scikit, ...)
- Numpy array (import numpy as np)
	- Základ je numpy array, ktorý môže byť 1-D (vektor) alebo 2-D (matica)
	- Môže sa vytvoriť podobne ako zoznam

 $x = np.array([1, 2, 3])$ 

- $y = np.array([[1,2,3],[4,5,6]])$
- Základné vlastnosti
	- Shape ... Tvar / Veľkosť matice (vektora)
		- print(x.shape()) ....  $V$ ýstup:  $(3)$
		- print(y.shape()) .... Výstupdáva (2,3)
	- Prístup k prvkom súradnice v rámci poľa, podobne ako pri zoznamoch, akurát s možnosťou ďalšieho rozmeru
		- Rovnako funguje väčšina súvisiacich operácii, ako napríklad výber podčastí, indexovanie, ...
		- Môžeme použiť aj výber prvkov pomocou nejakej podmienky print $(y > 2)$ vypíše True/False podľa toho či element spĺňa podmienku – má hodnotu > 2

# Vektory / Matice - numpy (2)

- Podobne ako v R je možné robiť množstvo operácií, ktoré sa vykonávajú vektorovo
	- Matematické vektorové / maticové operácie
		- Operácie sčítania (np.add), odčítania (np.subtract), násobenia po elementoch (np.multiply), delenia po elementoch (np.divide), ...
		- Vektorové/Maticové násobenie (np.dot)
		- Transponovanie matice x .... x.T
	- Zmeny tvaru

reshape metóda ....  $arr = np.array([1, 2, 3, 4, 5, 6])$  .... newarr = arr.reshape(3, 2)

- Spájanie / rozdeľovanie numpy polí
	- np.concatenate pre join dvoch polí, pre obdobu rbind/cbind z R existujú np.hstack a np.vstack funkcie
	- Rozdelenie polí funkcia np.array\_split
- Vyhľadávanie, usporiadavanie, filtrovanie polí
	- Metódy ako np.where, np.sort, ...

#### Funkcie

- Funkcie v Pythone sa
	- tvoria sa pomocou kľúčového slova **def**
	- môžu byť rekurzívne
	- ako argument môžeme použiť list
	- môžu mať default hodnotu argumentov (tak ako v R)
	- def nasobenie(a, b=1):

return a\*b

```
print(nasobenie(1,3)) #.... Výstup: 3
```

```
print(nasobenie(8,2)) # .... Výstup: 16
```

```
print(nasobenie(2)) # …. Výstup: 2 ... Použitá default hodnota
```
• Takisto ako v R vieme použiť pomenované argumenty, čiže zadávať argumenty ako dvojicu názov\_argumentu = hodnota  $def exp(x, y)$ : return x\*\*y

print( $exp(y = 3, x = 2)$ ) # ...... Výstup: 8

## Funkcie (2)

• Existuje obdoba "..." argumentu z  $R - ak$  použijeme  $*$  pred názvom argumentu, t.j. že môžem funkciu definovať pre ľubovoľný počet argumentov

def mojafunkcia(\*argumenty):

```
str = ""for arg in argumenty: 
  str += arg
print(str)
```
mojafunkcia('Jeden', 'dlhy', 'spojeny', 'retazec','bez','separatoru')

Výstup z volania funkcie:

Jedendlhyspojenyretazecbezseparatoru